## linuxpolska

## **File system and virtual memory tuning for a Zabbix database**

Alicja Kucharczyk Senior Solution Architect

Zarejestrowany znak towarowy Linux<sup>®</sup> jest używany na podstawie umowy sublicencyjnej zawartej z Linux Foundation, wyłącznego licencjobiorcy Linusa Torvaldsa, właściciela znaku na terytorium całego świata.

#### **Overview**

o Why and what for?

o Data

o Methods

o Theoretical background

o Results

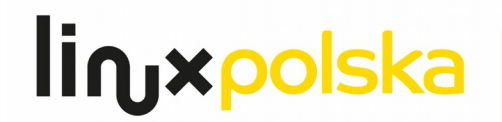

## hardware

linuxpolska

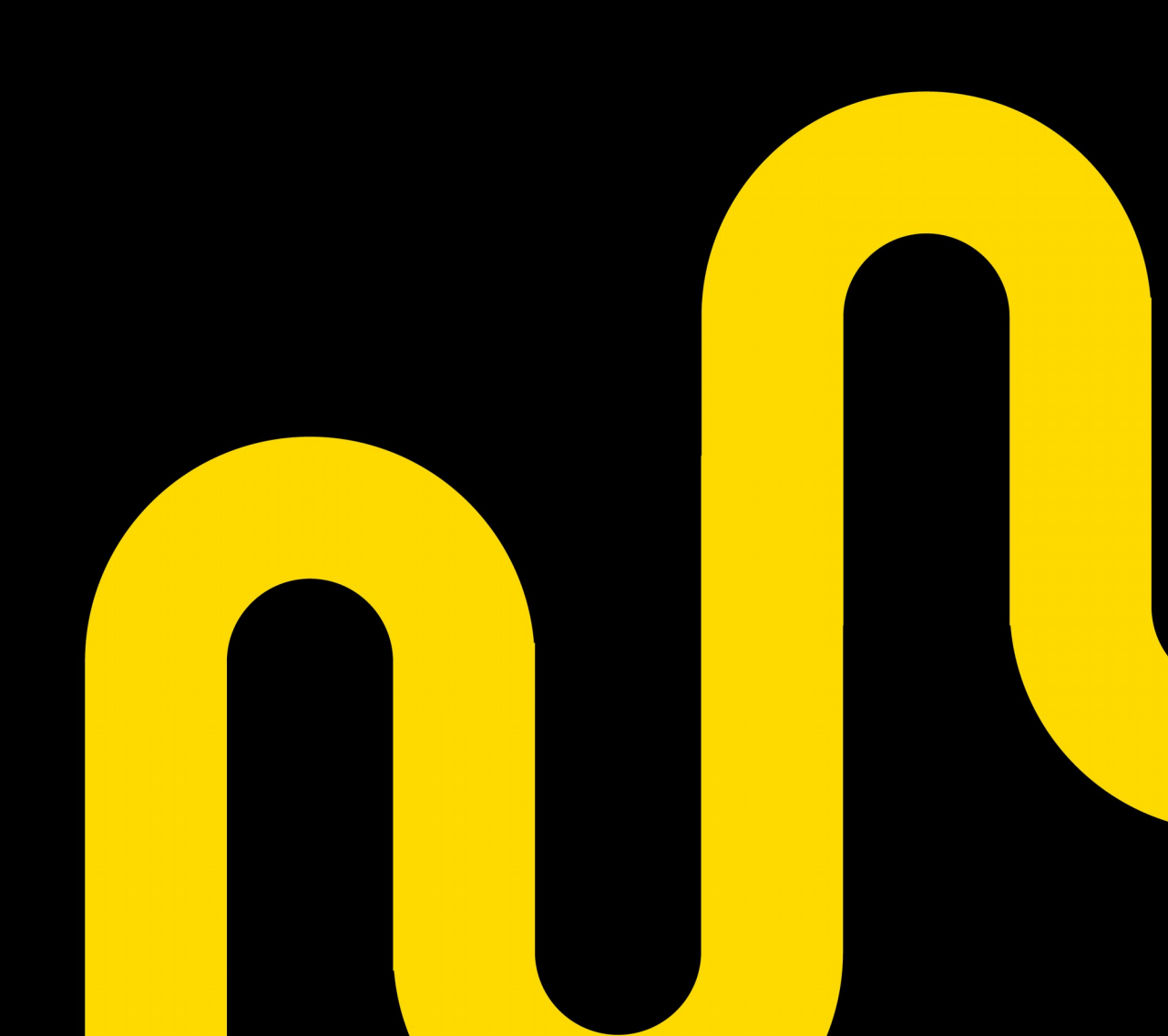

o After an interesting customer's case (probably NUMA dependent) decided to do my own tests

o it's NUMA (Non-uniform memory access) so I needed at least 4 sockets

o A hosting? Really a few options for 4 sockets & quite expensive

o So decided to buy my own Server

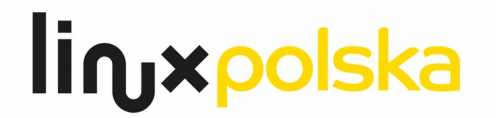

### The Hardware

#### o HP Proliant DL580 G7

o CPU: 4 x Intel® Xeon® Processor X7542 (18M Cache, 2.67 GHz, 6.40 GT/ s Intel® QPI)

o RAM: 128 GB DDR3 (10600R)

o Disks: 4 x 300GB SAS 10 000

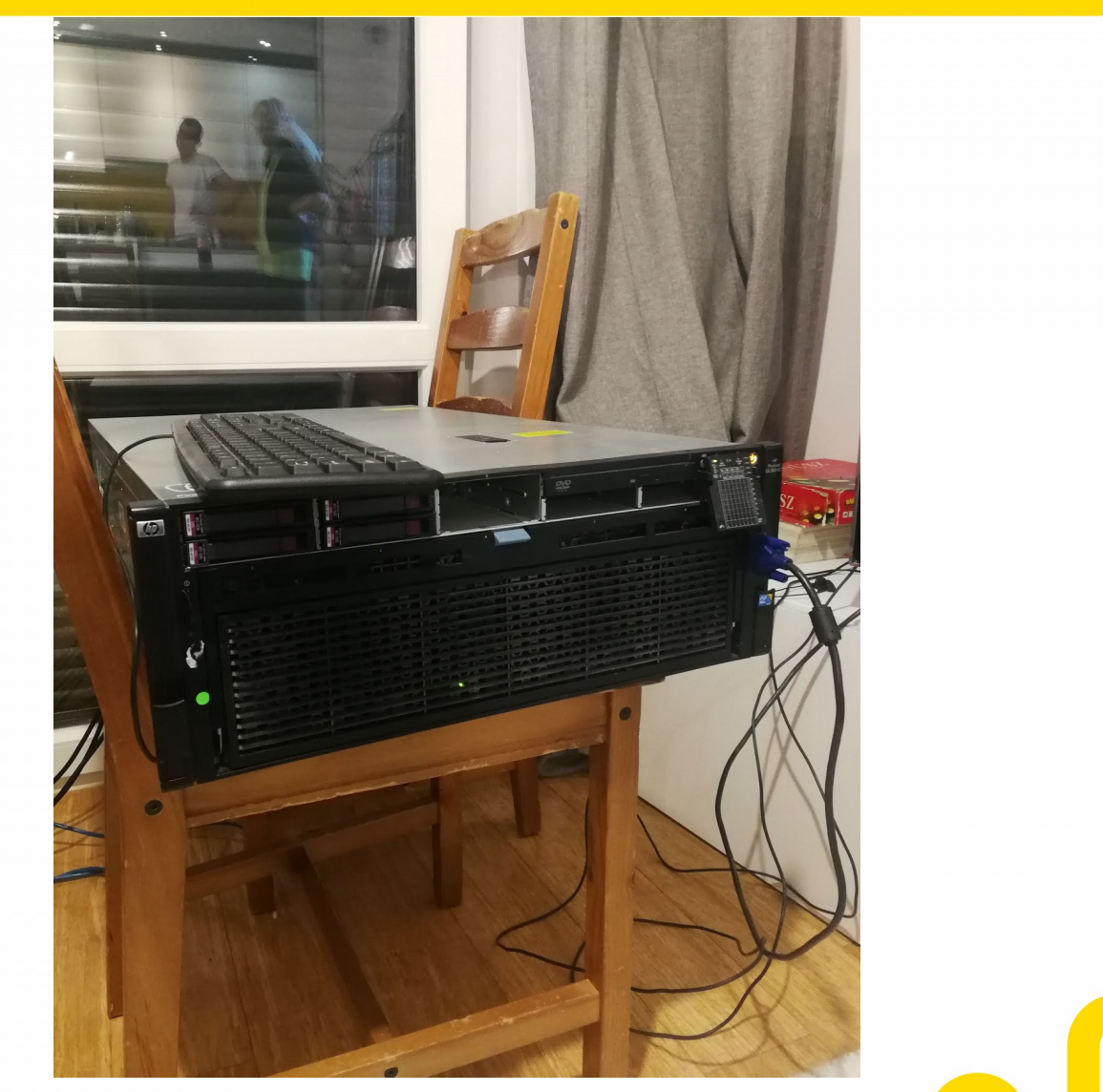

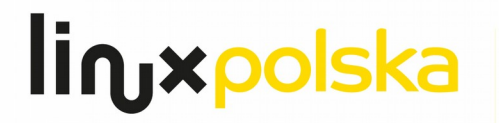

#### environment

Kernel name: Linux

Kernel release: 3.10.0-862.14.4.el7.x86\_64

Kernel version: #1 SMP Wed Sep 26 15:12:11 UTC 2018

Hardware name: x86\_64

Processor: x86\_64

Hardware platform: x86 64

Red Hat release: CentOS Linux release 7.5.1804 (Core)

## background

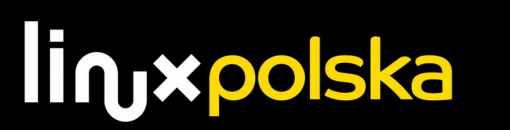

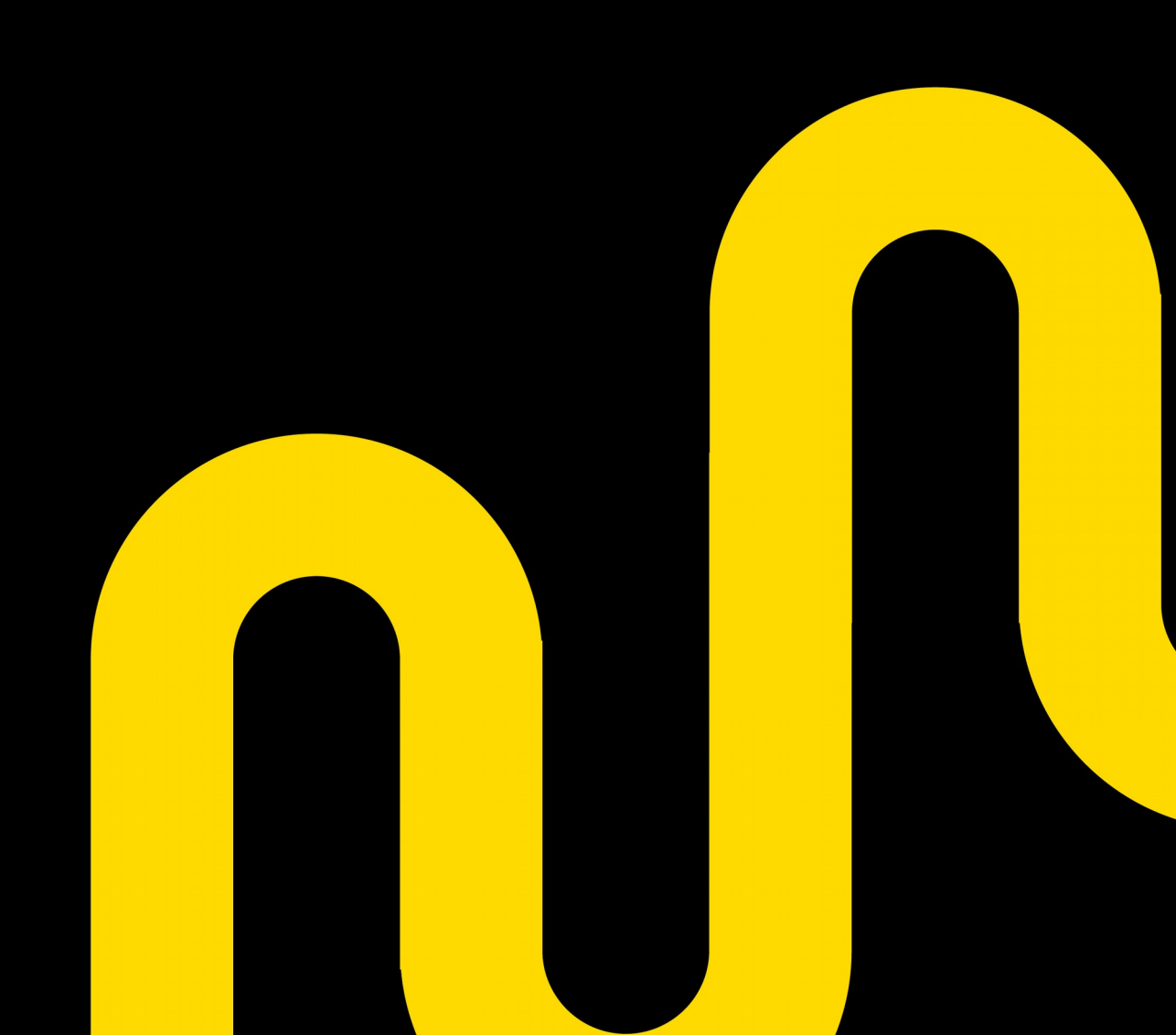

### background

- o Operating system configuration check is always done during db audits
- o Parameters and the "right values" were chosen from a lot of solid sources
- o But never investigated in a real production environment

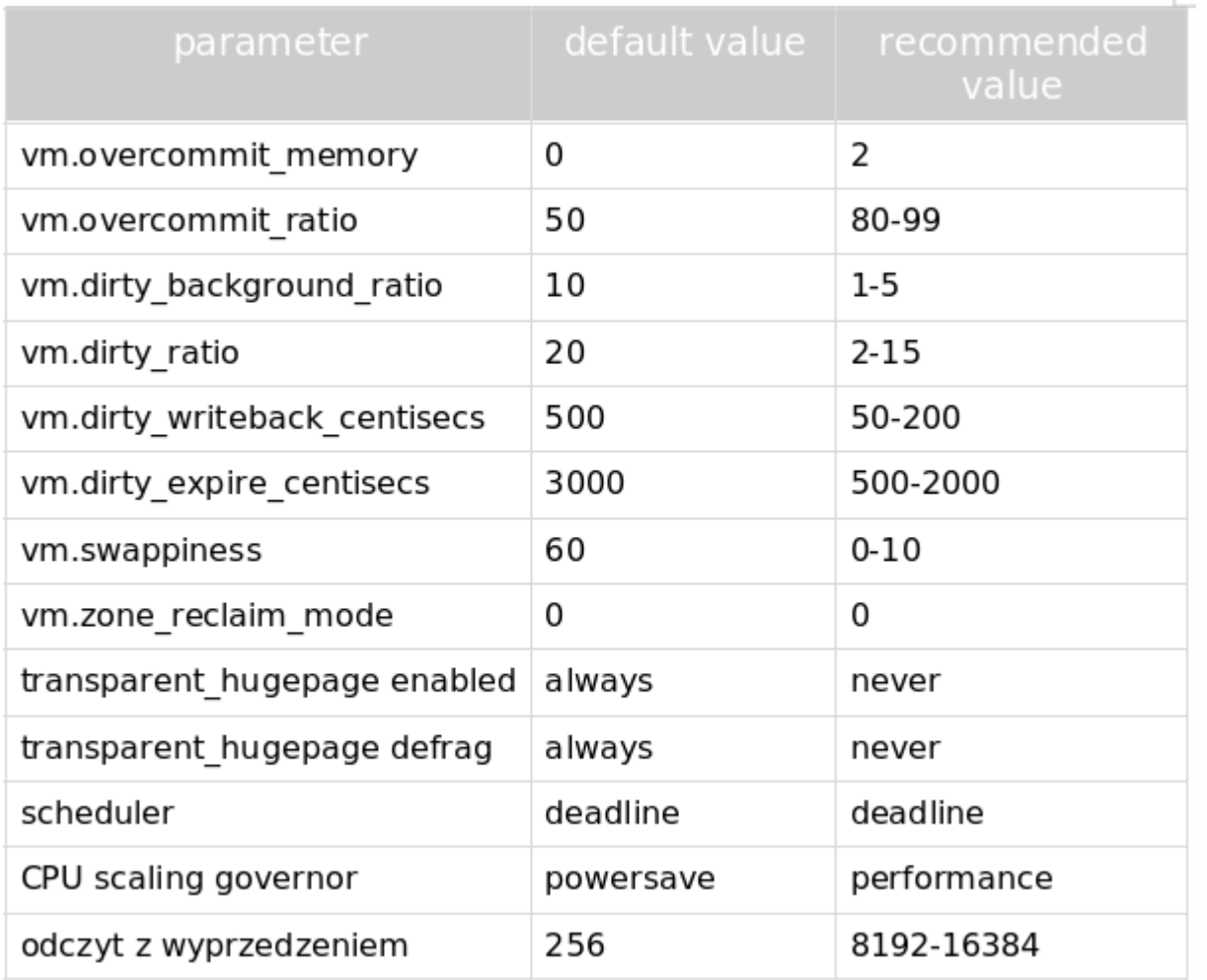

o But where to get those "real data" from?

o Fortunately one of our customer agreed to use their data for these tests

o Because of this in the title of this presentation you can find Zabbix

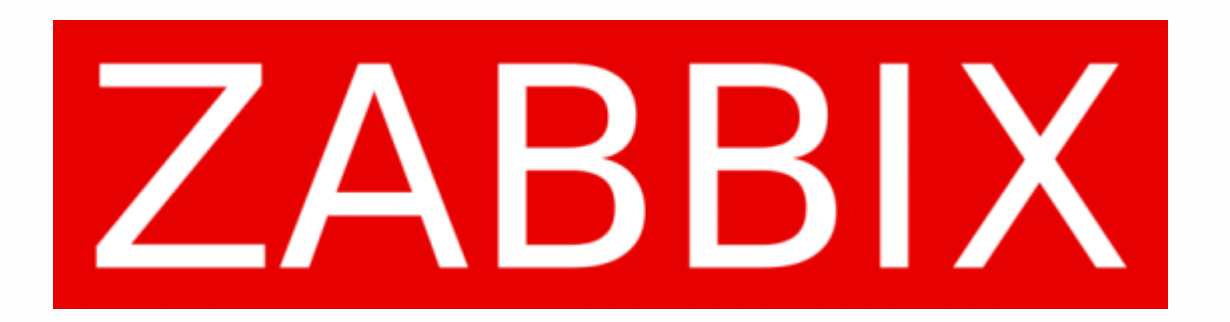

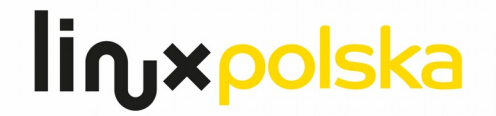

#### data

Production:

 $o$  ~4TB of data

o A big polish public institution

o Data from tens of thousands metrics

o 1 PostgreSQL 10 instance with 1 hot standby

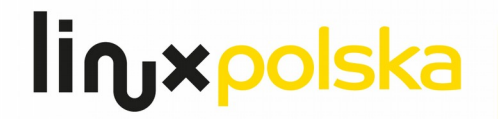

Preparations:

o DB logical snapshot (pg dump)

o Text logs (not WAL's) gathered for 2 days since snapshot was taken

 $O log_{10}$ min\_duration\_statement = 0

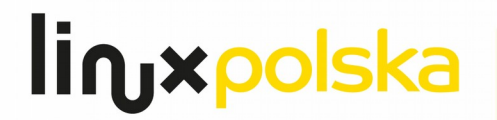

#### methods

Single test run

o duration: 1hour

o rc.local script that starts the test

o a new parameter value is set

o pgreplay starts

o after 1 hour pgreplay process is killed

o reboot

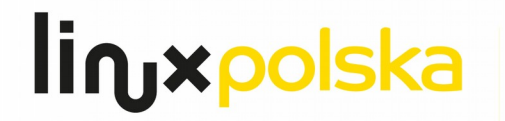

### Db configuration

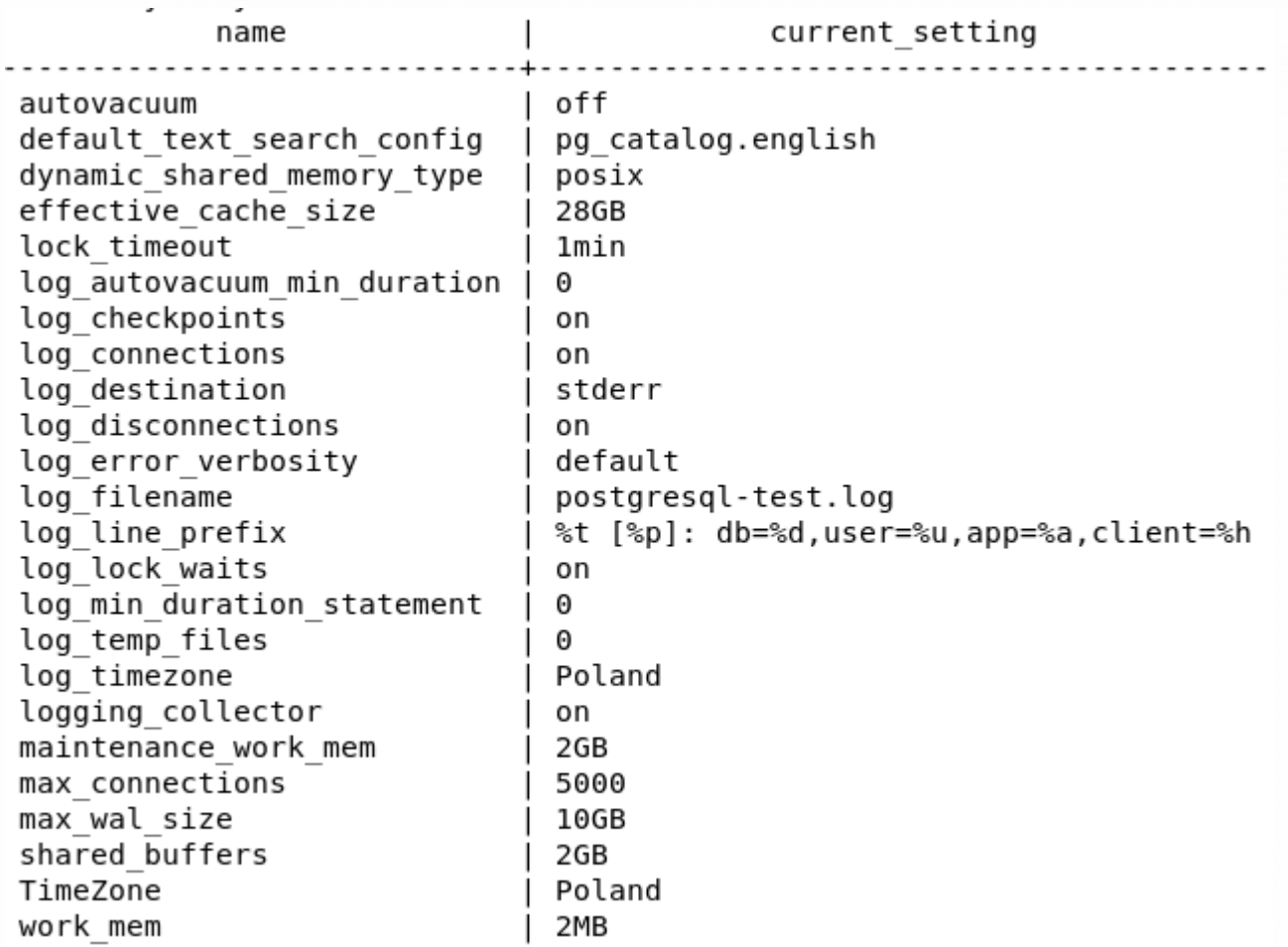

linxpolska

#### methods

To increase the load all the logs were replayed at once, some logs were replayed twice:

**for** i in  $\{1..9\}$ ; do time pgreplay10 -r -j -s 20 \$I LOGS/postgresql-0\$ $\{i\}$ .replay& 2>&1; done for i in  $\{10..21\}$ ; do time pgreplay10 -r -j -s 20 \$I LOGS/postgresql-\$ $\{i\}$ . replay& 2>&1; done for i in  $\{10..16\}$ ; do time pgreplay10 -r -j -s 20 \$I LOGS/postgresql-\$ $\{i\}$ .replay& 2>&1; done

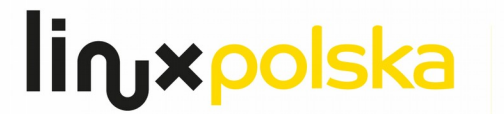

#### methods

Metrics:

o PgBadger

o Data from 2 views written every second to another db

```
#!/<mark>bin/bash</mark><br>while :
do
  psql -c "copy (SELECT '$1', now(), * FROM pg stat database WHERE datname='zabbix') TO stdout" | psql -p 5099 -c 'copy database zabbix FROM stdin'
 psql -c "copy (SELECT '$1', now(), * FROM pg_stat_bgwriter) TO stdout" | psql -p 5099 -c 'copy bgwriter FROM stdin'<br>sleep 1
done
```
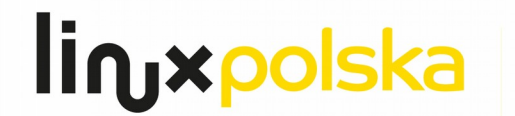

## overcommit

linuxpolska

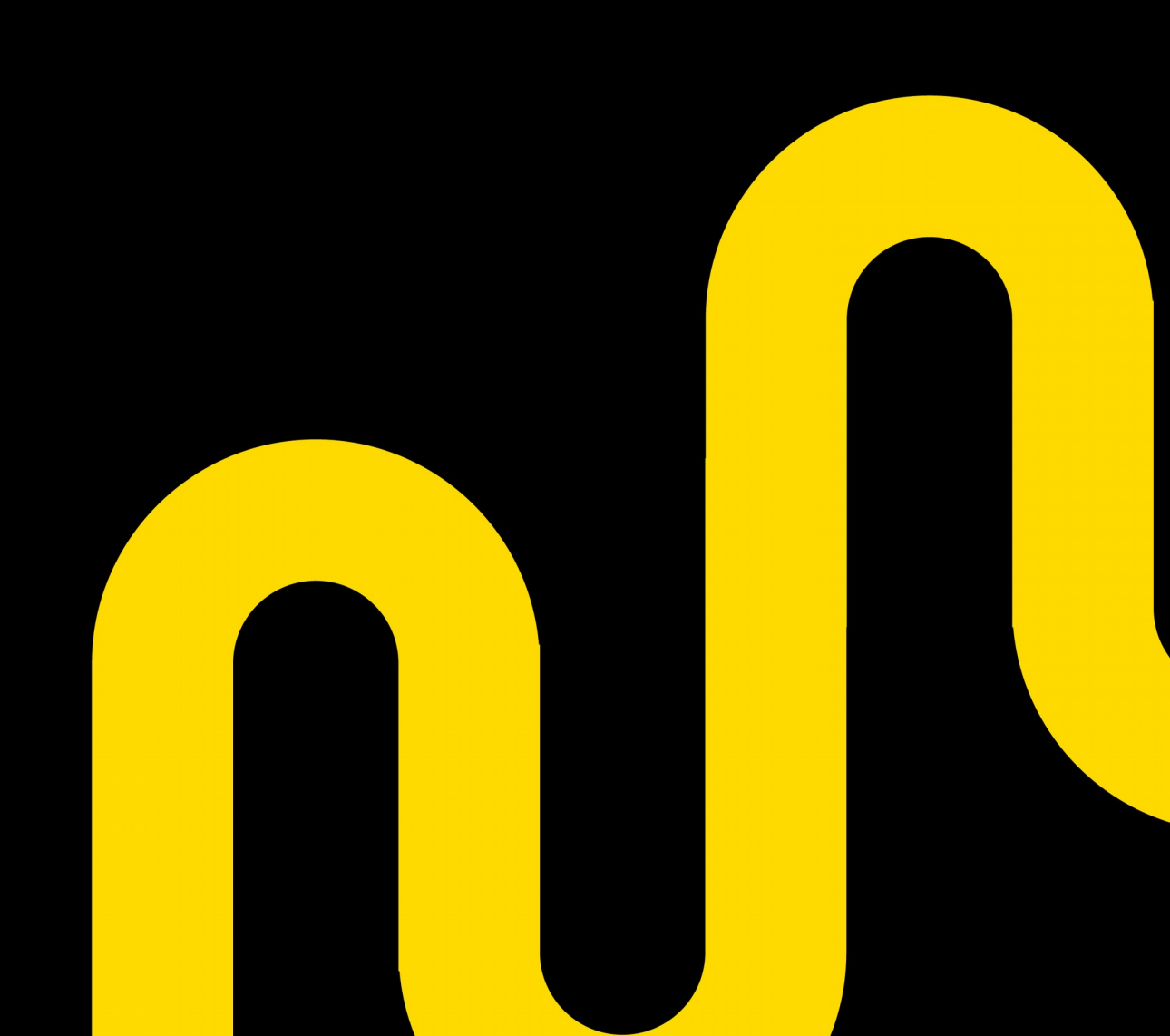

There is a lot of programs that request huge amounts of memory "just-incase" and don't use much of it

The Linux kernel supports the following overcommit handling modes (overcommit\_memory):

- 0 Heuristic overcommit handling (default)
- 1 Always overcommit
- 2 "never overcommit" policy that attempts to prevent any overcommit of memory

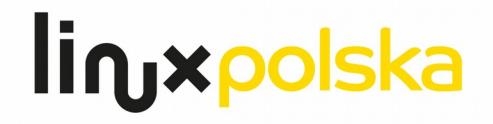

#### Overcommit

## scary movie X

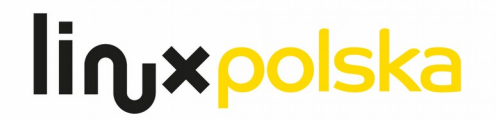

#### Overcommit

o overcommit\_memory - flag that enables memory overcommitment

o overcommit ratio - when overcommit memory is set to 2 - the total address space commit for the system is not permitted to exceed swap  $+$  a configurable amount (default is 50%) of physical RAM

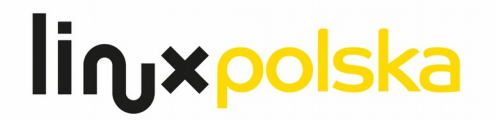

### Overcommit memory

#### **Overcommit memory**

linuxpolska

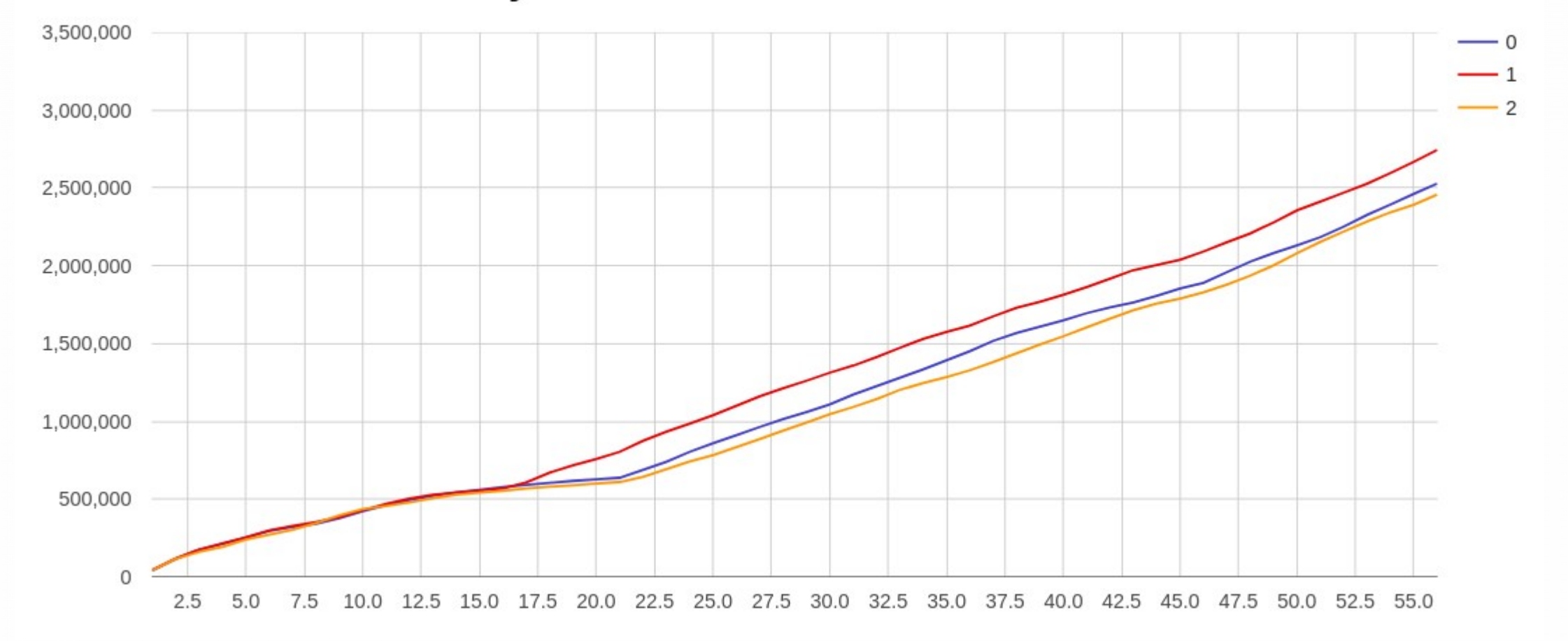

#### Overcommit ratio

**Overcommit ratio** 

linxpolska

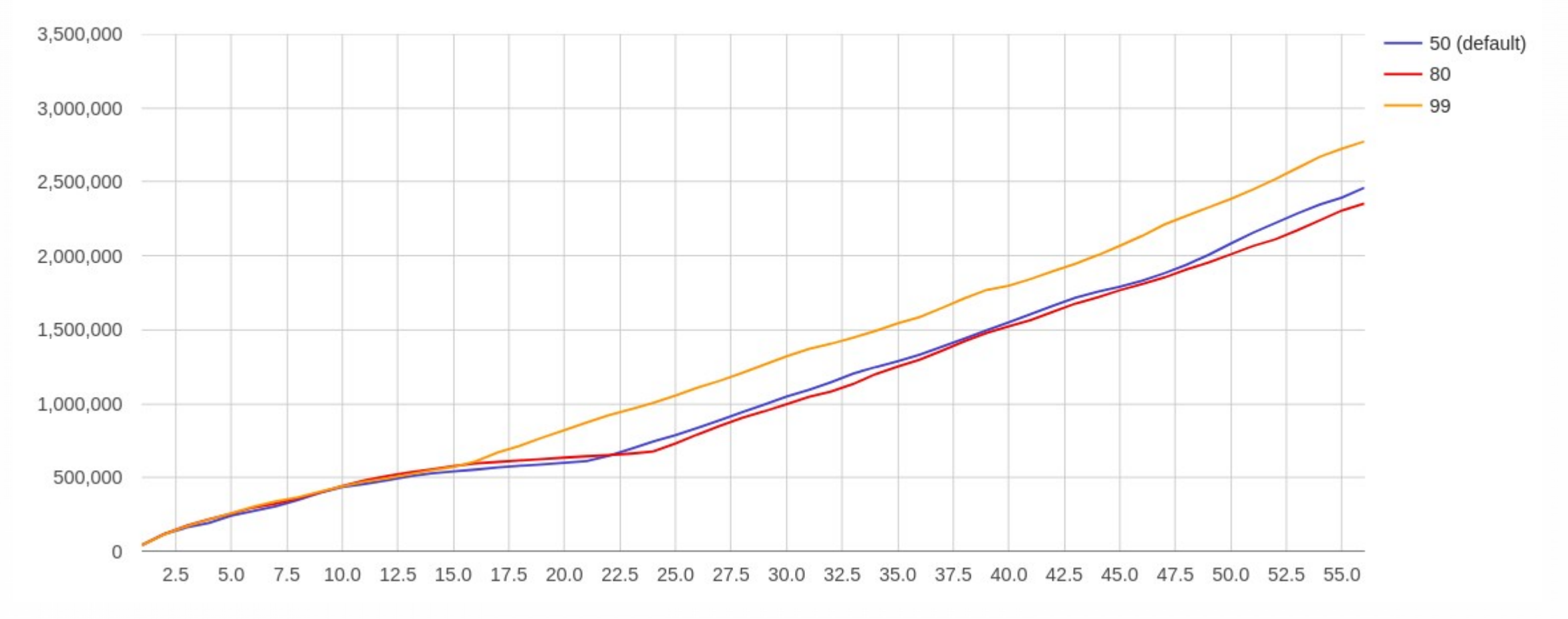

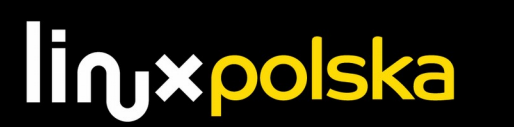

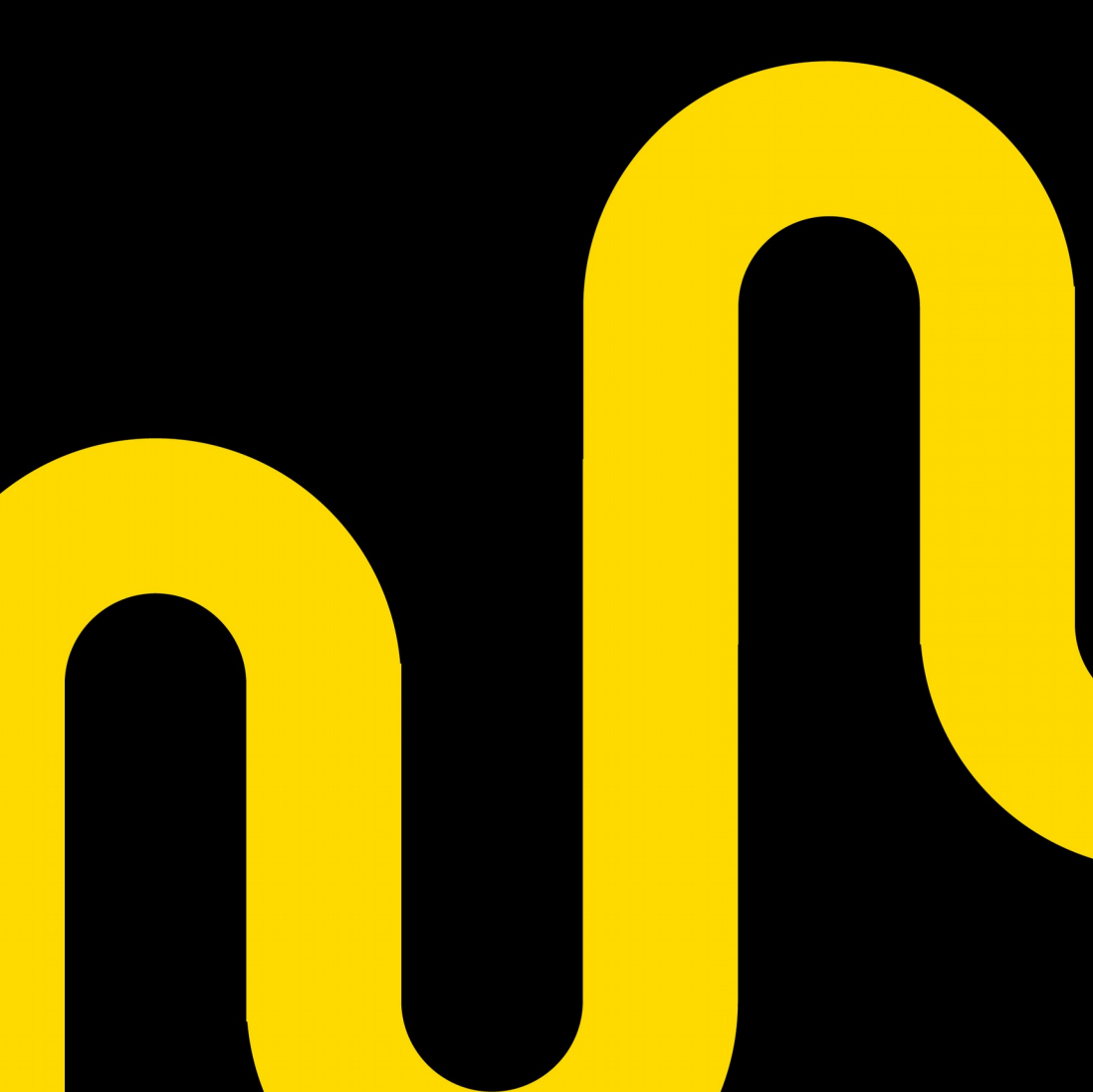

Buffered writes - operating system read and write caches are used

Dirty page doesn't go directly to the disk - it gets flushed to the OS write cache which then writes it to disk

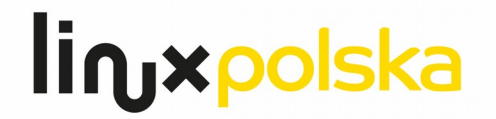

Writeback tuning parameters:

o dirty\_background\_ratio & dirty\_ratio (space)

o dirty\_expire\_centisecs, dirty\_writeback\_centisecs (time)

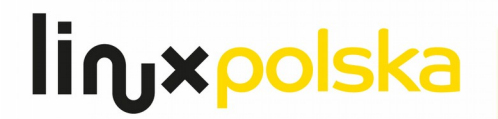

dirty background ratio - defines the percentage of memory that can become dirty before a background flushing of the pages to disk starts. Until this percentage is reached no pages are flushed to disk. However when the flushing starts, then **it's done in the background without disrupting any of the running processes in the foreground**. (or

dirty background bytes)

default: 10%

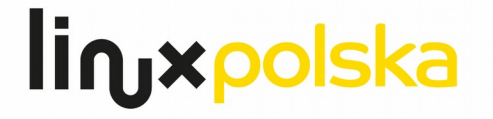

#### **Overcommit**

dirty ratio - defines the percentage of memory which can be occupied by dirty pages before a forced flush starts. If the percentage of dirty pages reaches this number, then **all processes become synchronous**, they are not allowed to continue until the io operation they have requested is actually performed and the data is on disk (or *dirty bytes*)

default: 20%

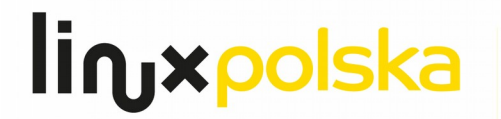

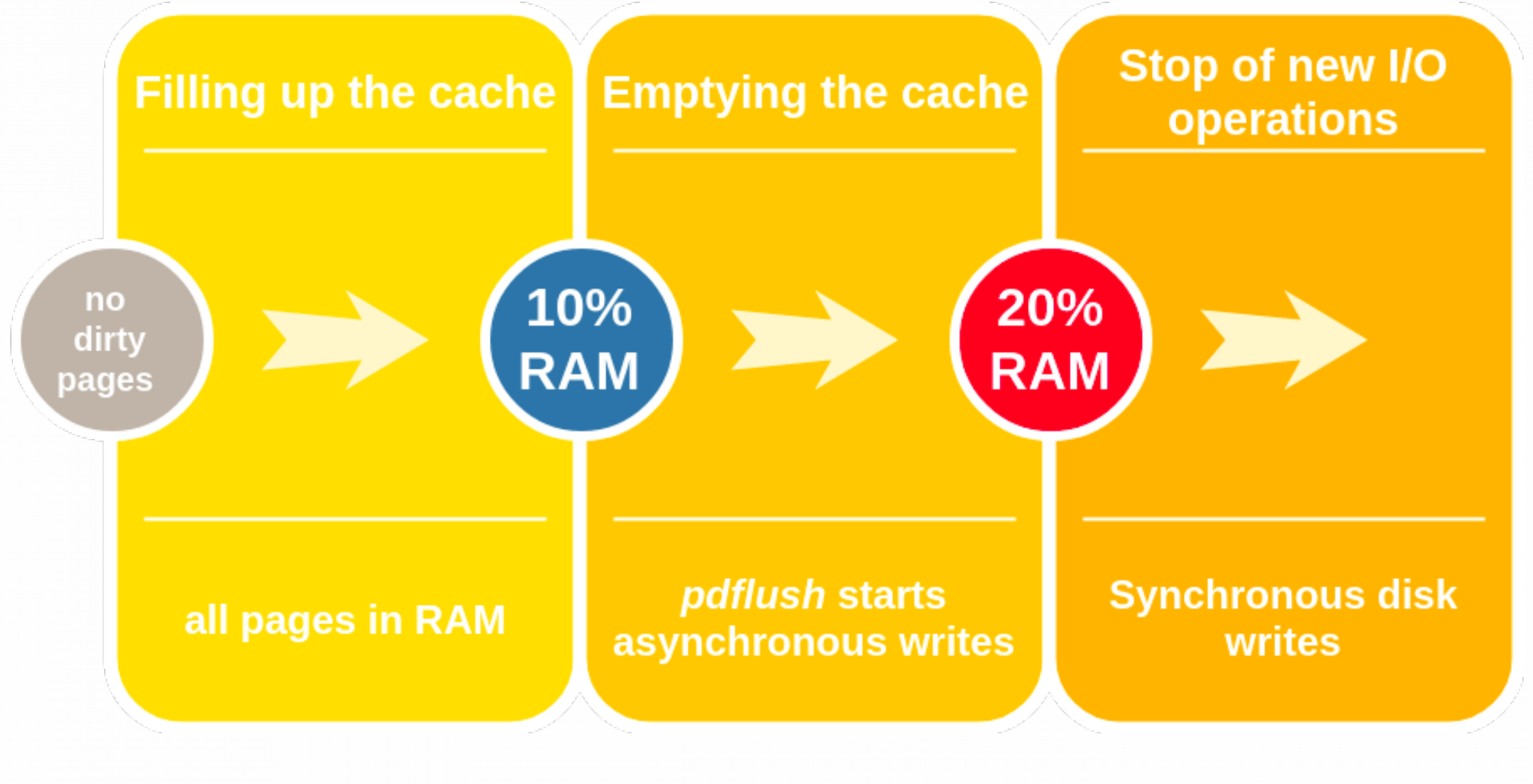

**lin**y polska

### dirty background ratio

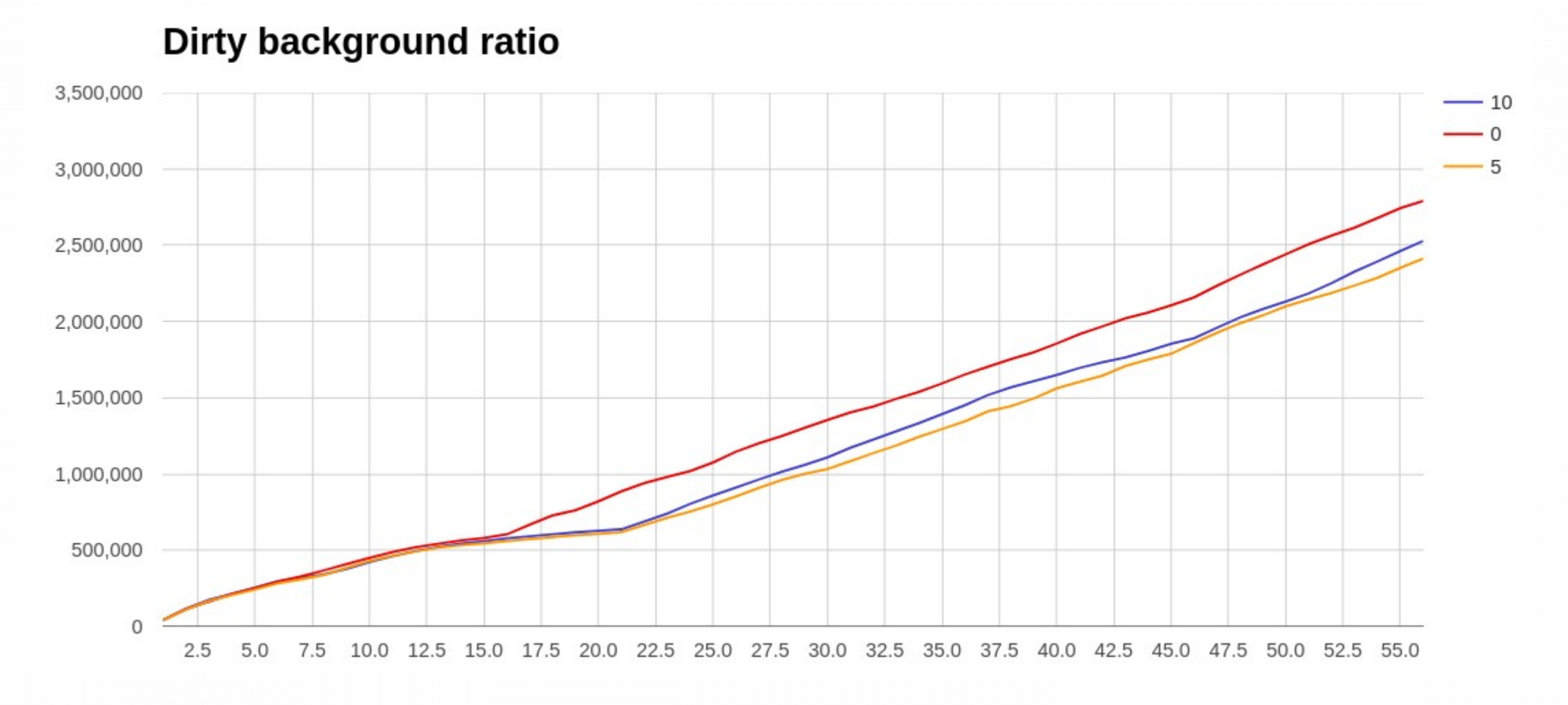

**lin**yxpolska

### dirty ratio

linxpolska

**Dirty ratio** 3,000,000  $-20$  $\Omega$ 5 2,500,000 2,000,000 1,500,000 1,000,000 500,000  $\mathbf 0$ 2.5 5.0 7.5 10.0 12.5 15.0 17.5 20.0 22.5 25.0 27.5 30.0 32.5 35.0 37.5 40.0 42.5 45.0 47.5 50.0 52.5 55.0

## HugePages

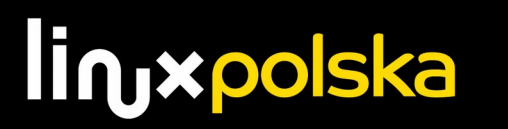

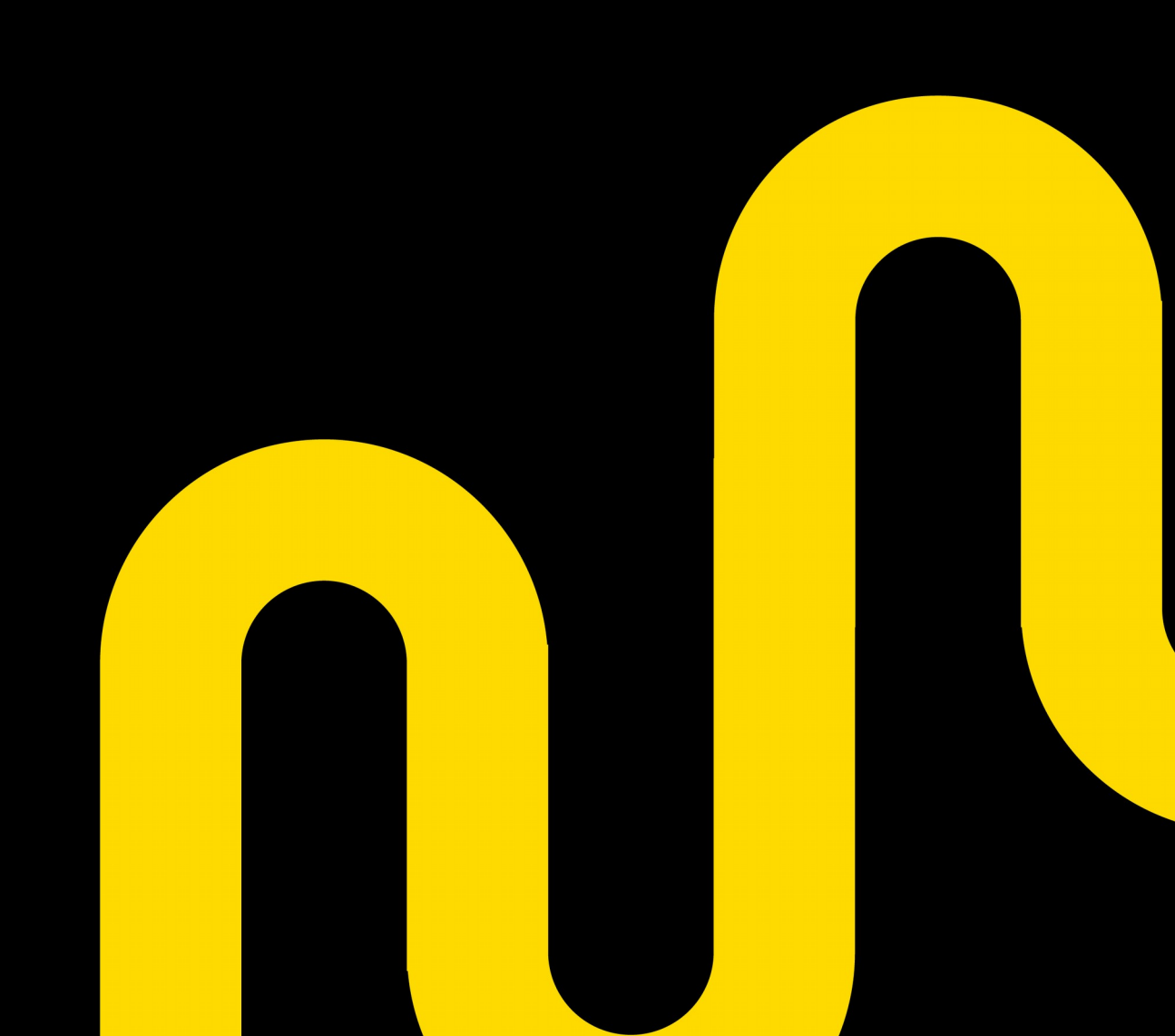

#### **HugePages**

x86 CPUs usually address memory in 4kB pages, but they are capable of using larger 2 MB or 1 GB pages known as huge pages.

Two kinds of huge pages:

o pre-allocated at startup

o allocated dynamically during runtime

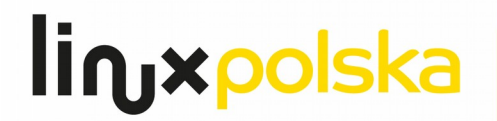

o enabled by default with Red Hat Enterprise Linux 6, Red Hat Enterprise Linux 7, SUSE 11, Oracle Linux 6, and Oracle Linux 7

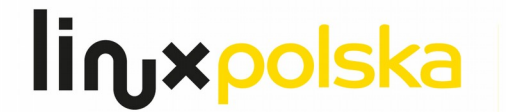

"Oracle recommends that you disable Transparent HugePages before you start installation."

Release 12.2 Oracle Documentation

"Disable Transparent Huge Pages (THP)"

MongoDB Documentation

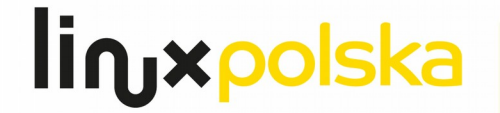

#### HugePages

linxpolska

**Huge Pages** 

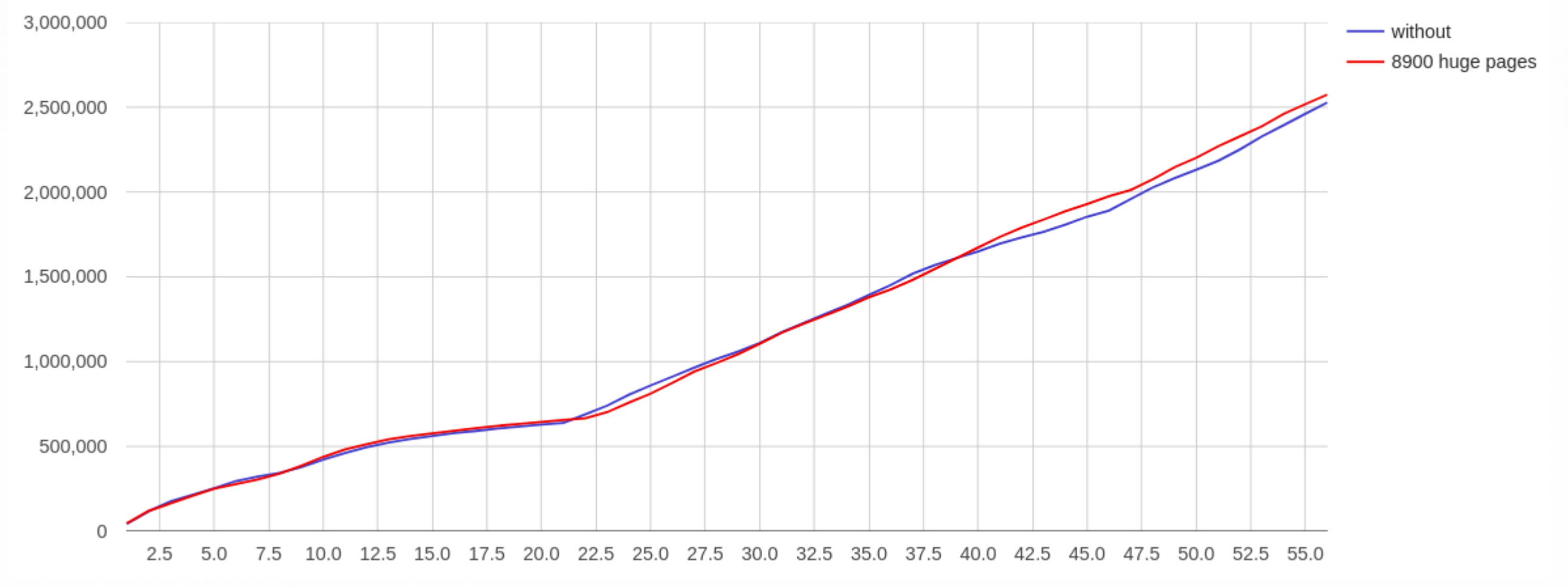

#### Transparent HugePages

#### **Transparent HugePages**

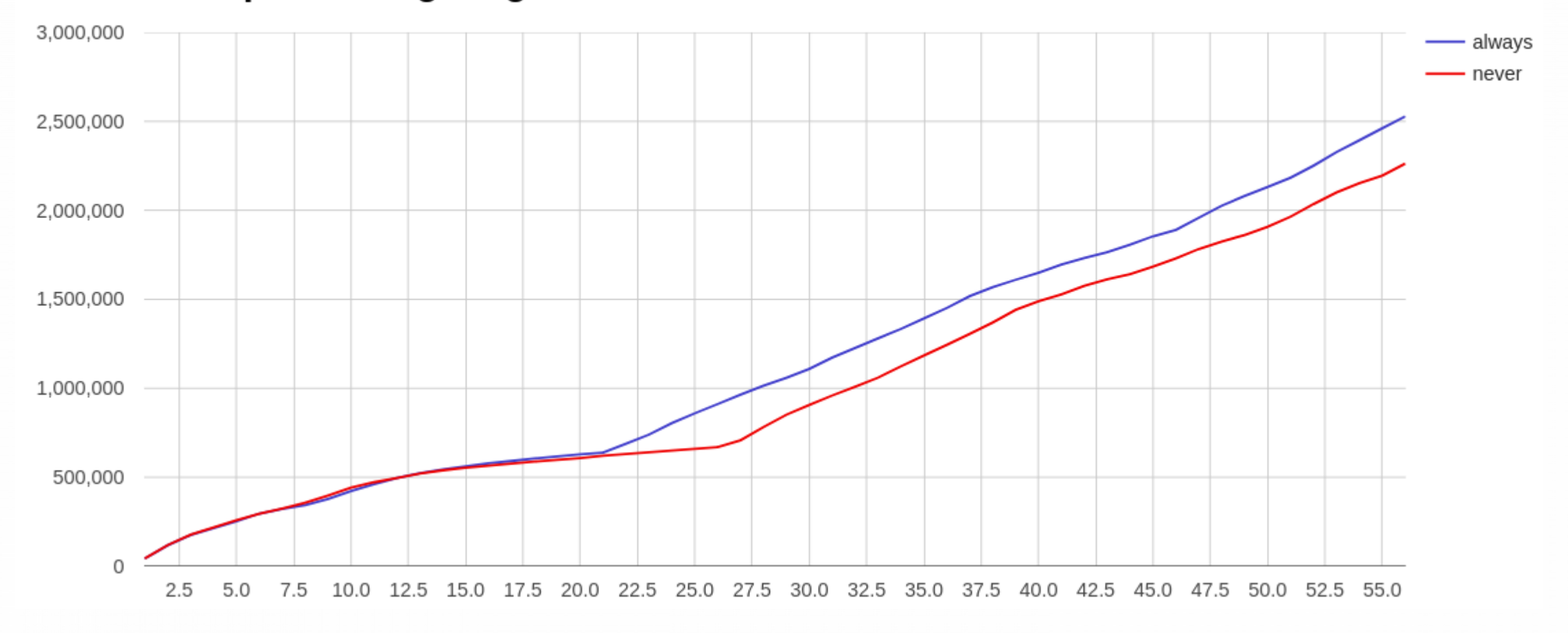

**lin**yxpolska

## read-ahead

linuxpolska

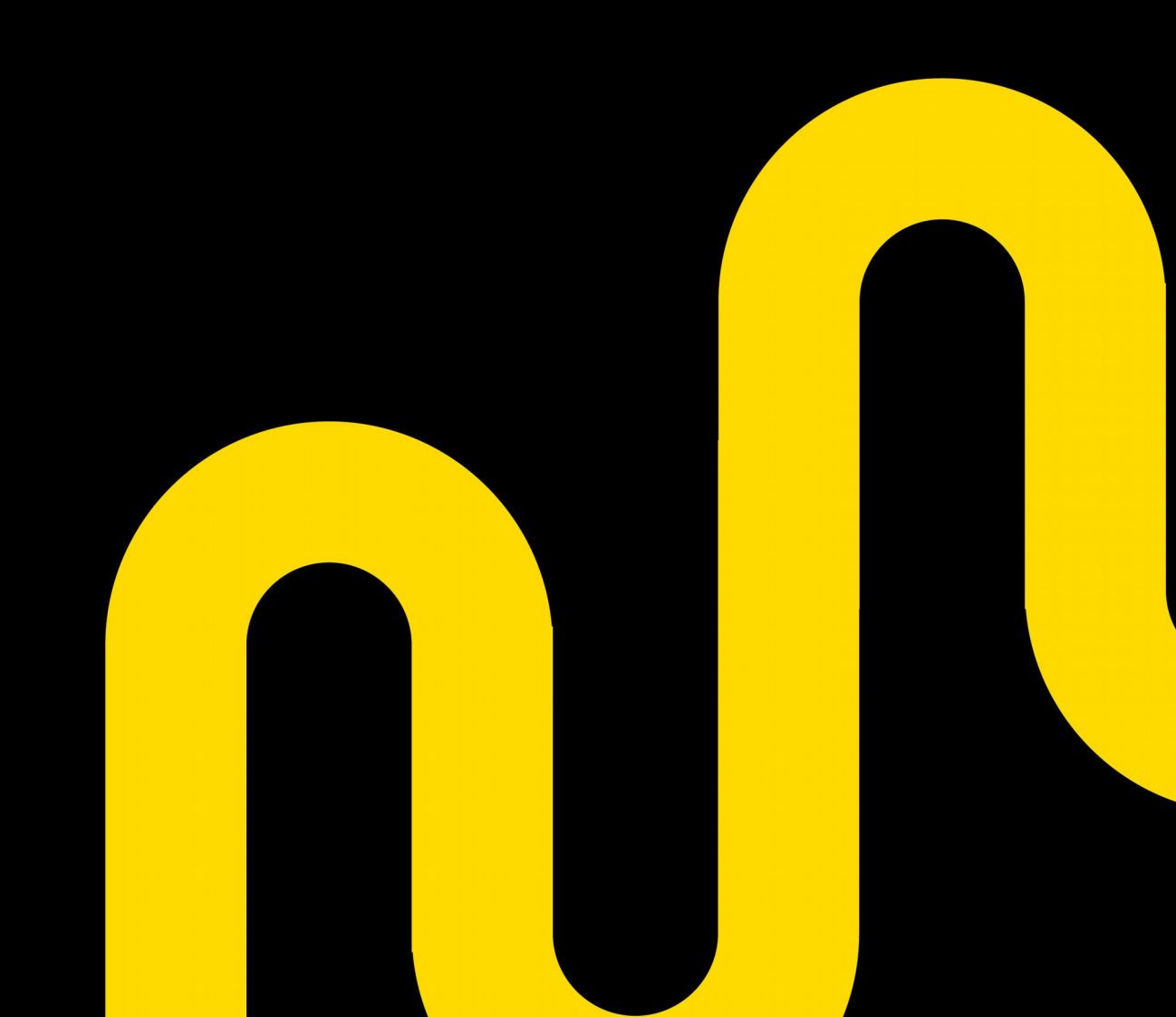

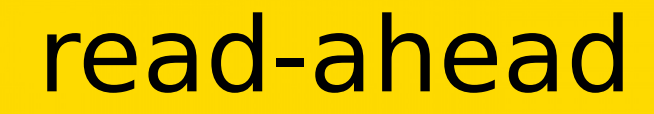

#### "The first parameter you should tune on any Linux install

is the device read-ahead."

Ibrar Ahmed, Greg Smith

PostgreSQL 9.6 High Performance

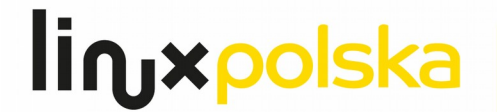

Readahead is a system call of the Linux kernel that loads a file's contents into the page cache. This prefetches the file so that when it is subsequently accessed, its contents are read from the main memory (RAM) rather than from a hard disk drive (HDD), resulting in much lower file access latencies.

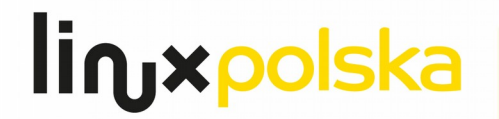

#### read-ahead

**Read-Ahead** 

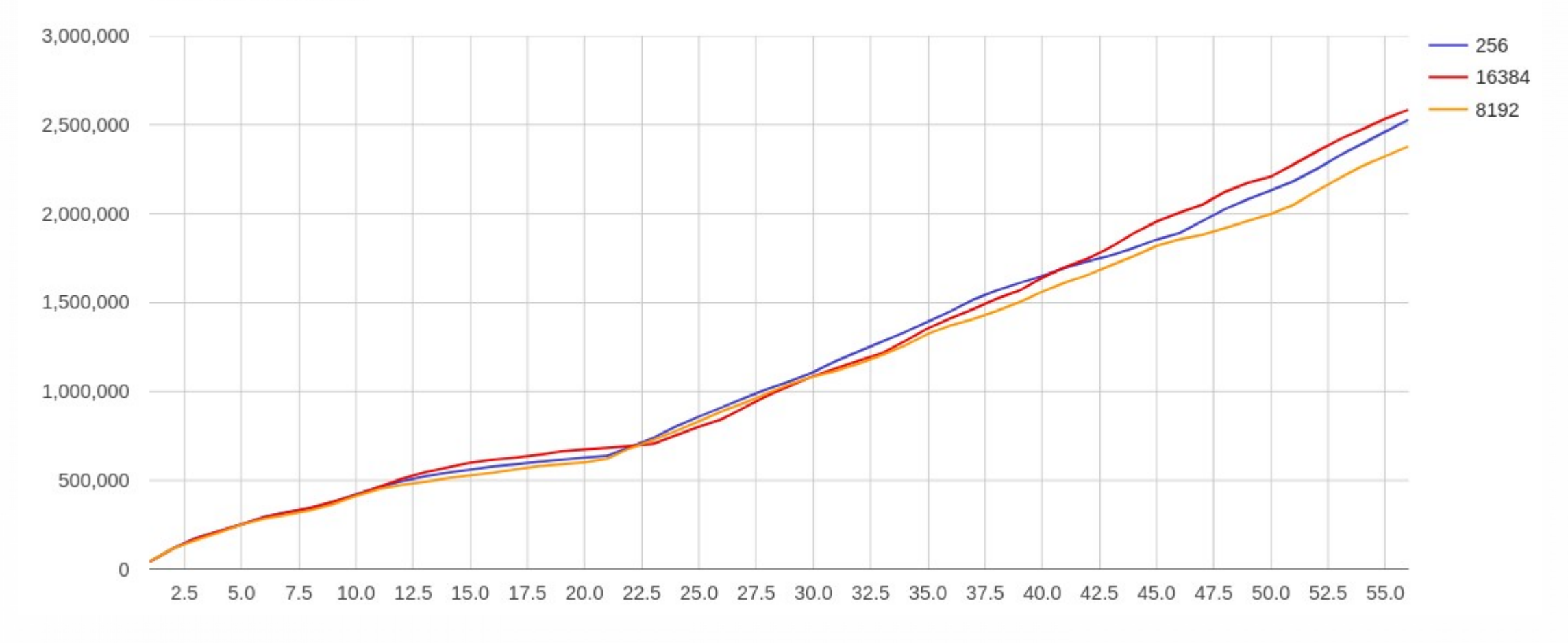

*linyxpolska* 

# swappiness

linuxpolska

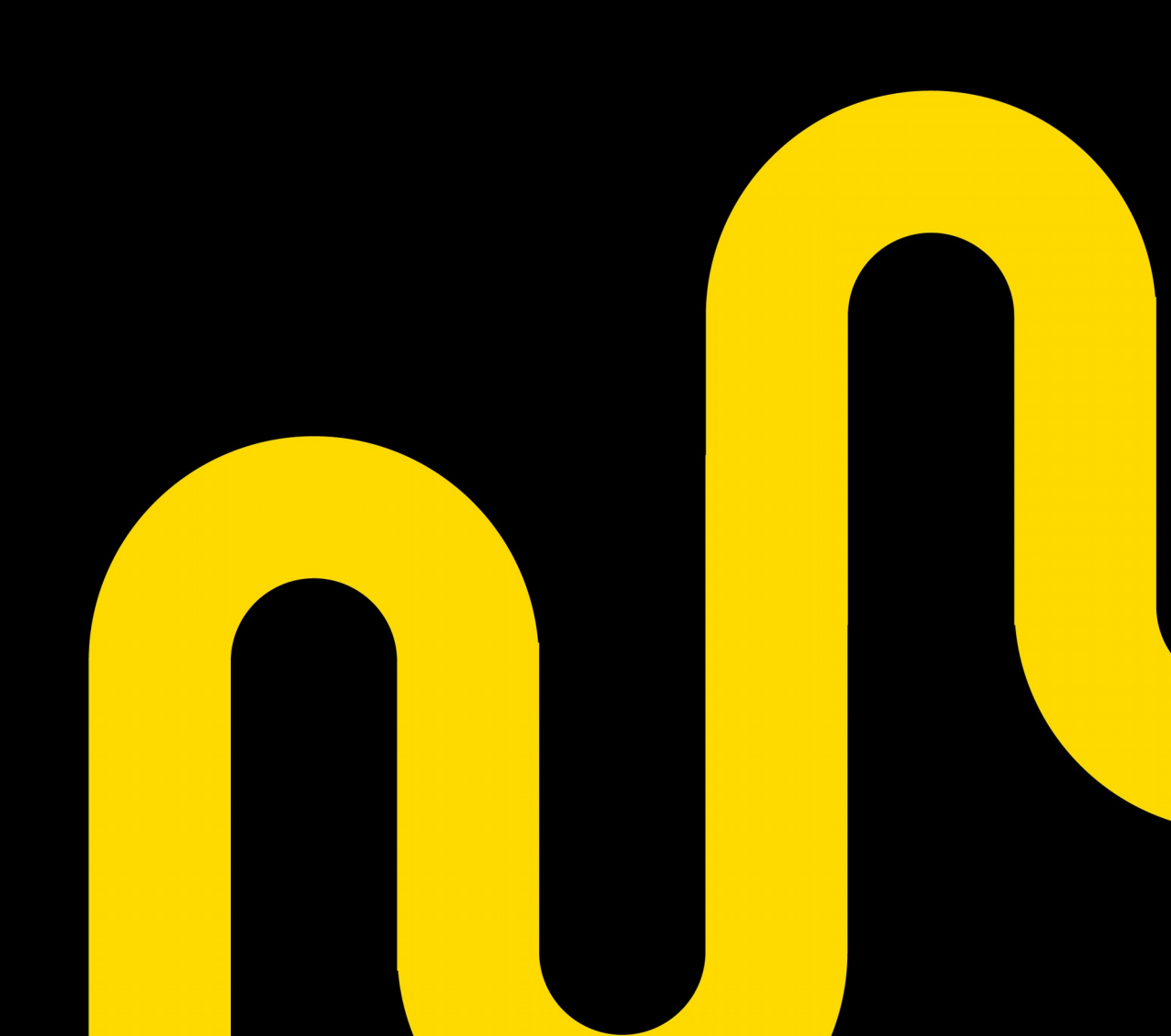

#### swappiness

- controls how much the kernel favors swap over RAM
- higher values will increase aggressiveness
- lower values decrease the amount of swap

default: 60

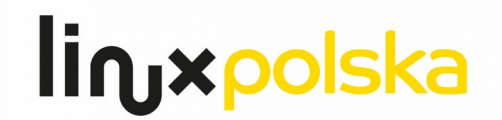

#### swappiness

**linyxpolska** 

**Swappiness** 

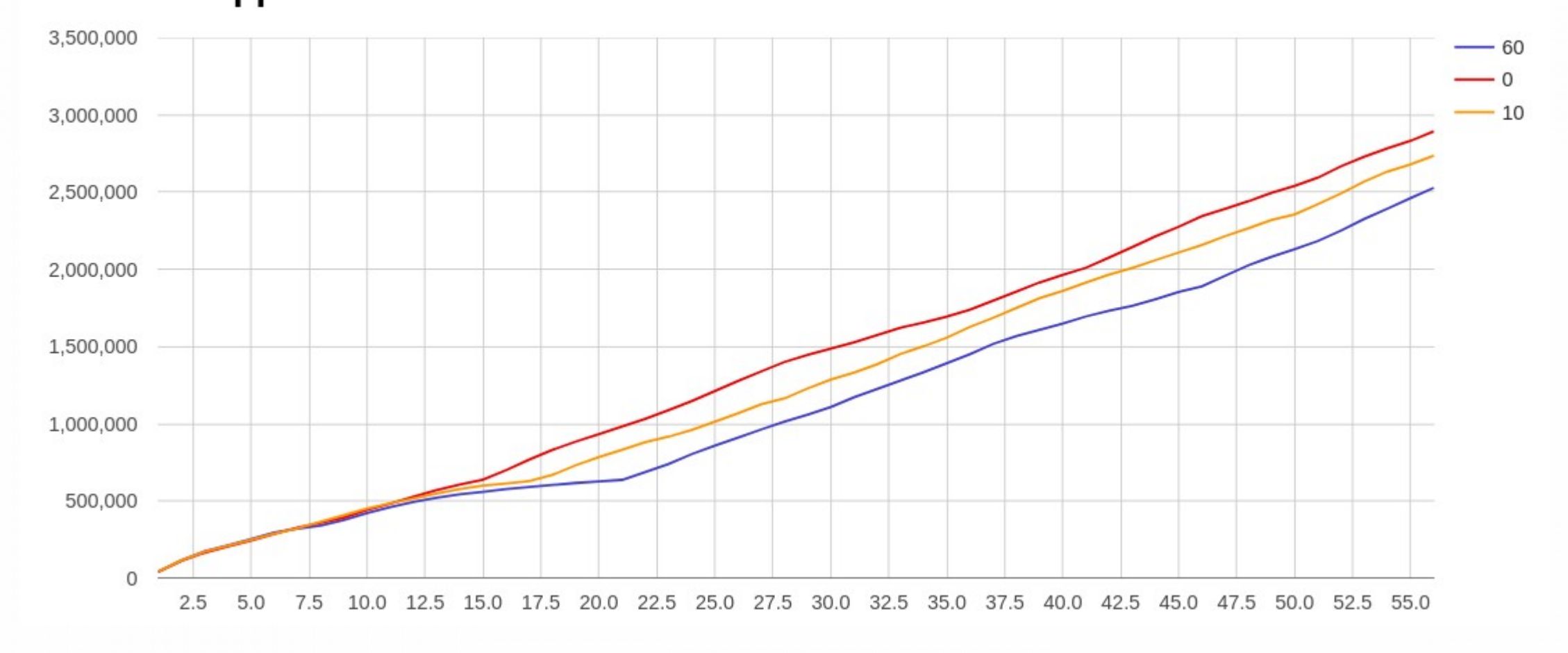

## mount options

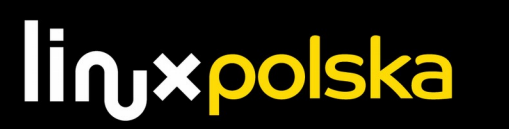

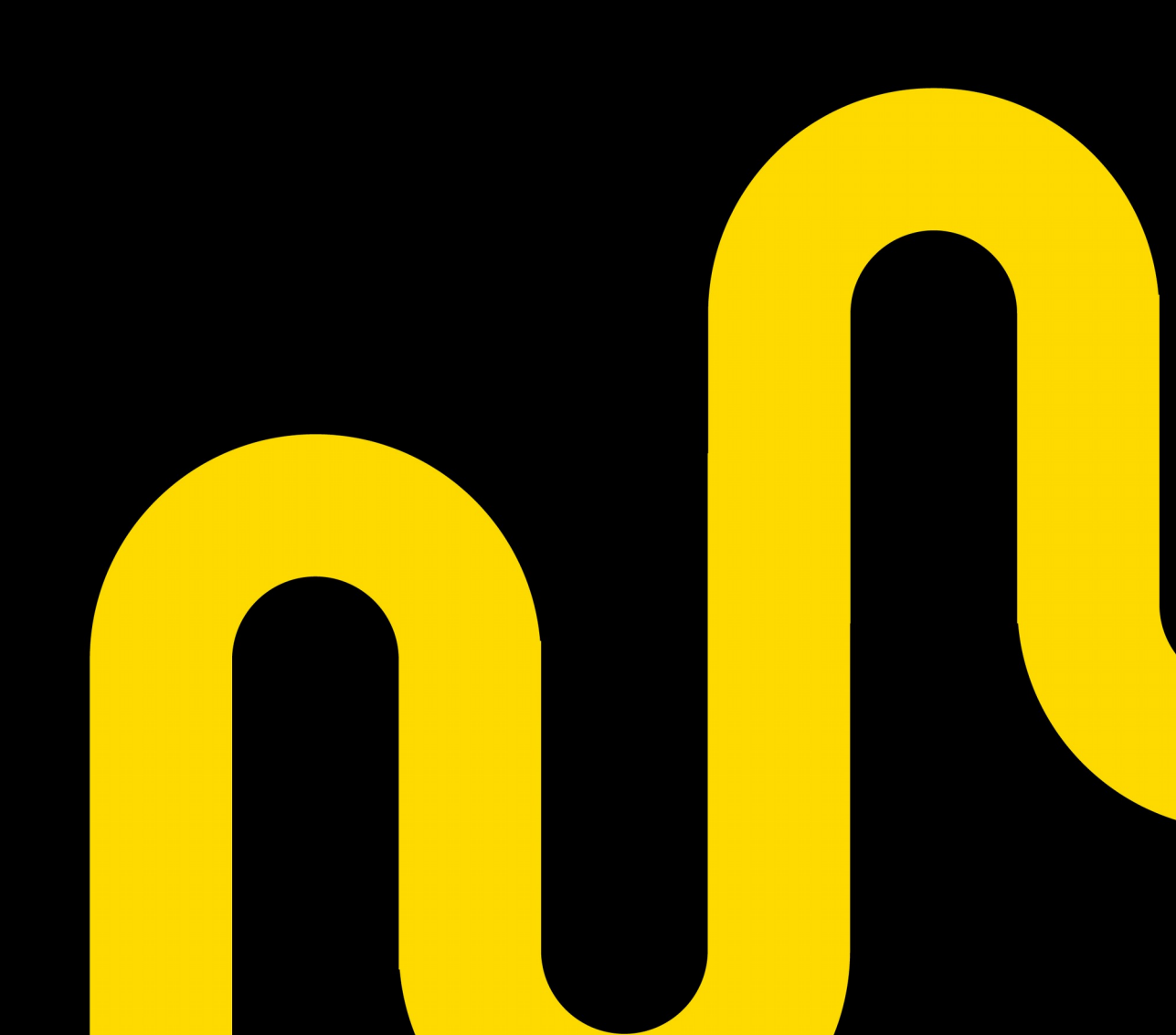

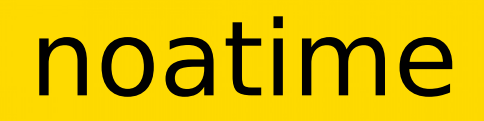

• Do not update access times on this filesystem

/dev/mapper/centos-azot on /azot type xfs (rw,noatime,seclabel,attr2,inode64,noquota)

[default value: relatime; recommended: noatime]

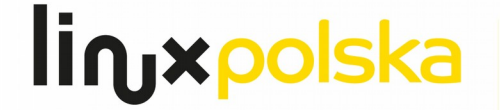

#### noatime

- I/O barriers ensure that requests actually get written to non-volatile medium in order
- filesystem integrity protection when power failure or some other events stop the drive from operating and possibly make the drive lose data in its cache
- nobarrier option disables this feature

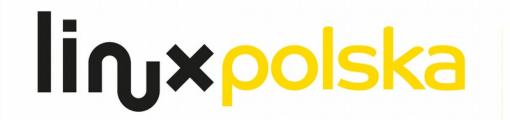

#### noatime

**Mount Options** 

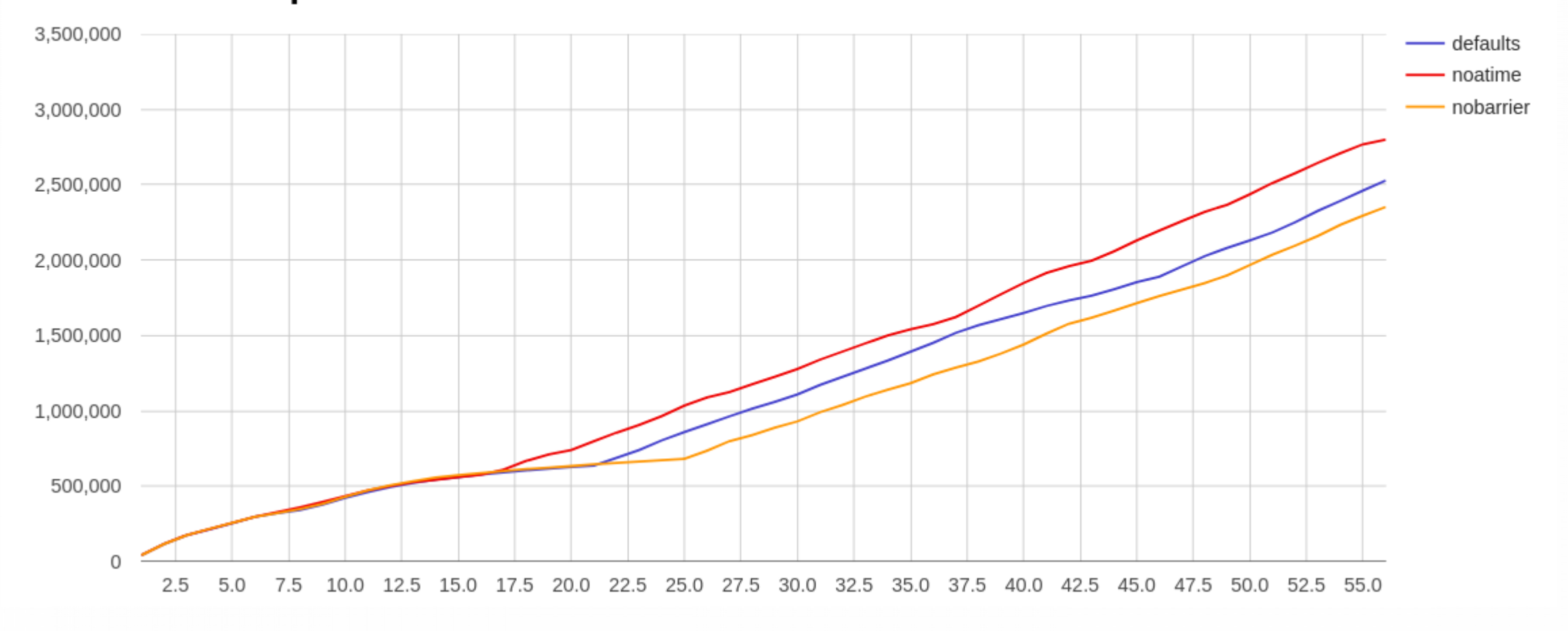

linxpolska

## I/O schedulers

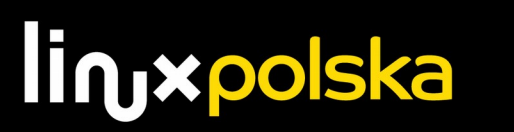

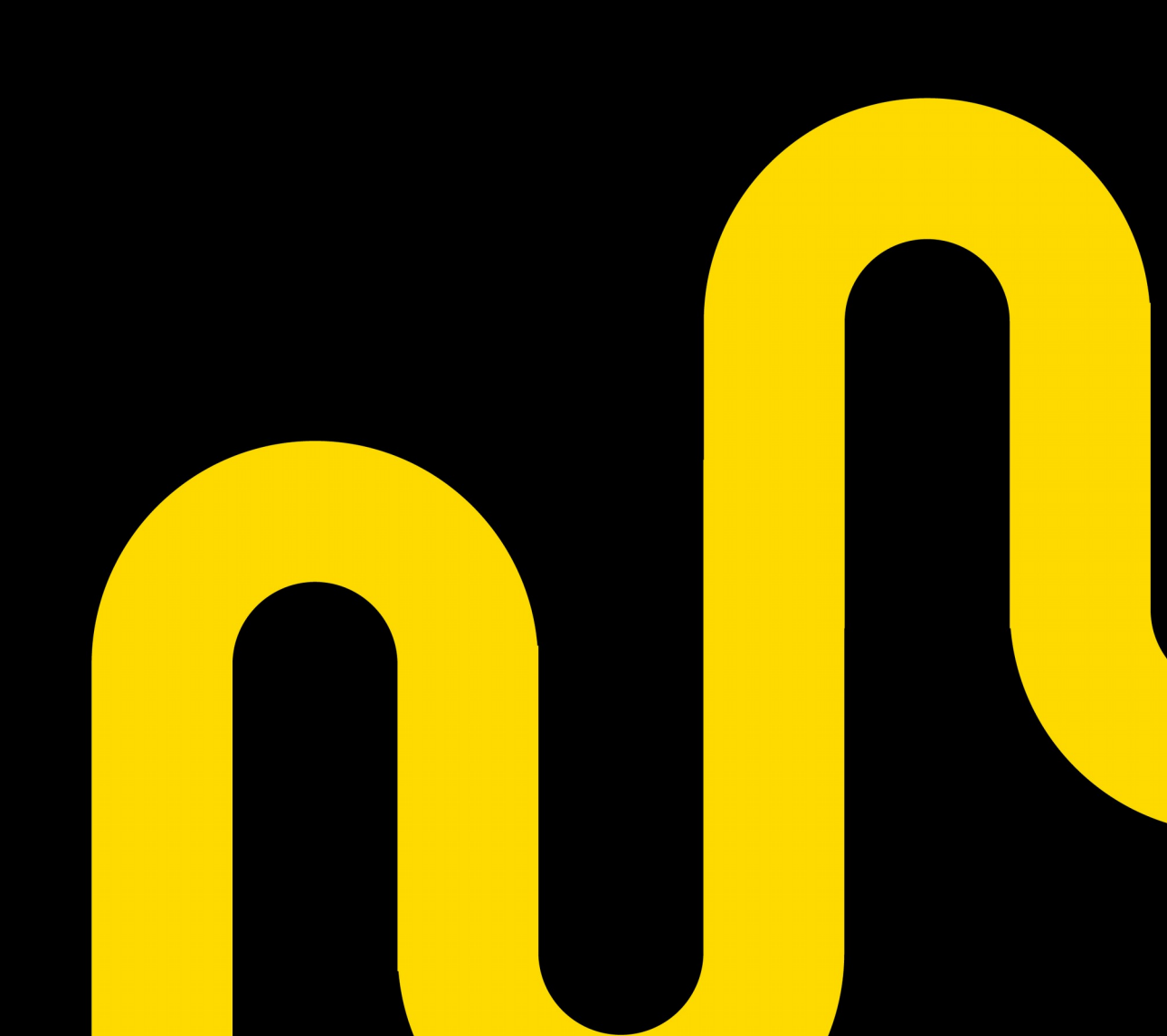

". People seem drawn to this area, hoping that it will have a real impact on the performance of their system, based on the descriptions. The reality is that these are being covered last because this is the least-effective tunable mentioned in this section."

Ibrar Ahmed, Greg Smith

PostgreSQL 9.6 High Performance

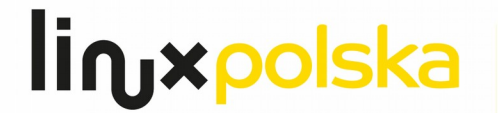

## I/O schedulers

- decide in which order the block I/O operations will be submitted to storage volumes
- reorders the incoming randomly ordered requests so the associated data would be accessed with minimal arm/head movement
- noop [deadline] cfq

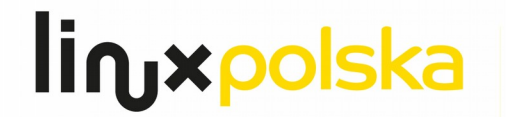

#### "Anyone who tells you that either CFQ or deadline is always the right choice doesn't know what they're talking about"

Ibrar Ahmed, Greg Smith

PostgreSQL 9.6 High Performance

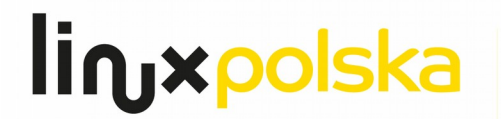

### I/O schedulers

I/O schedulers

linxpolska

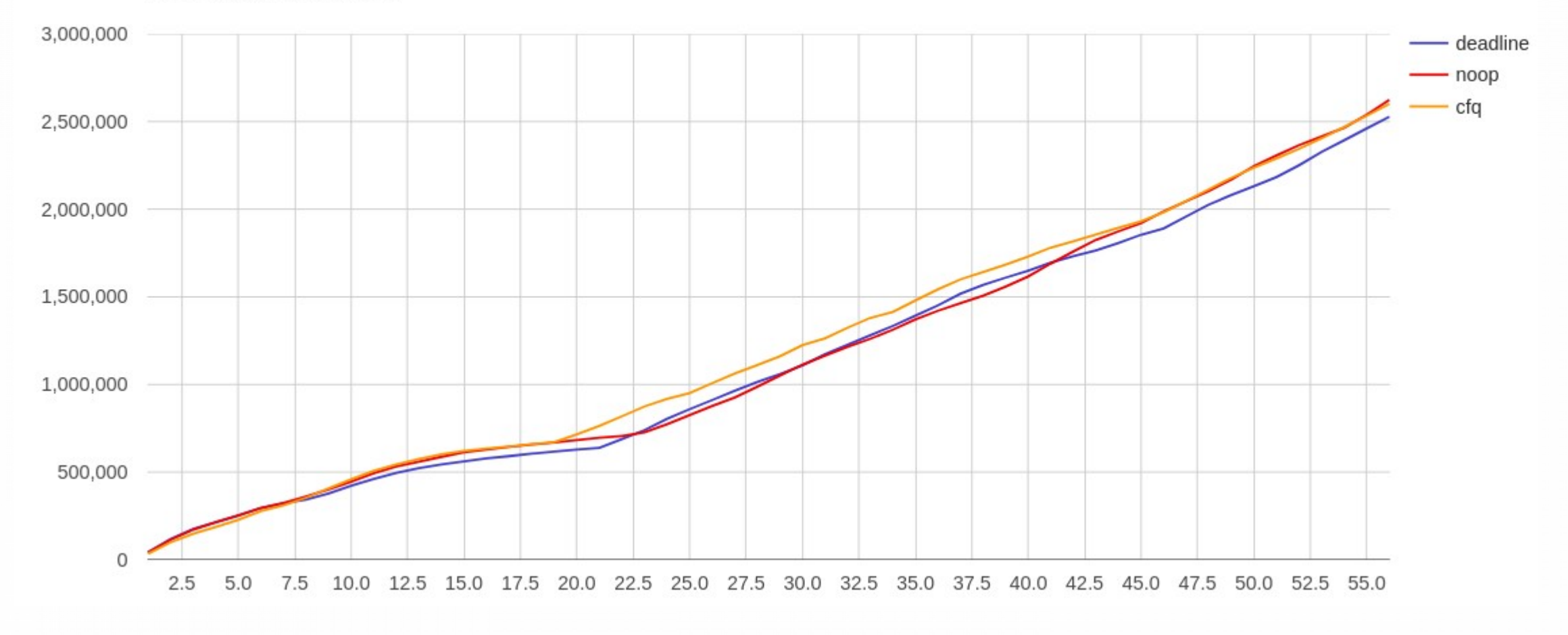

linuxpolska

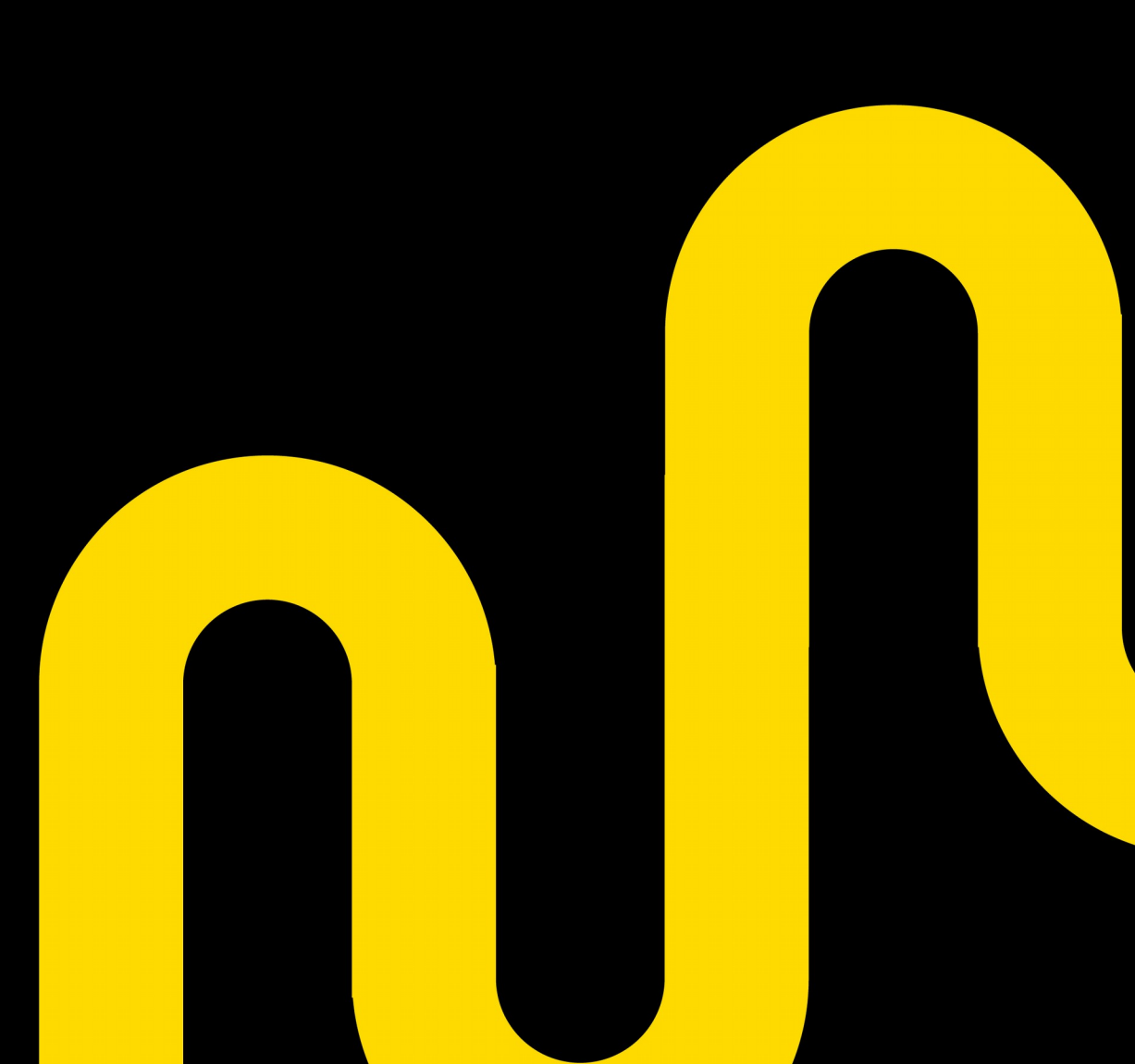

#### "It is advantageous if the log is located on a different disk from the main database files"

#### PostgreSQL Documentation

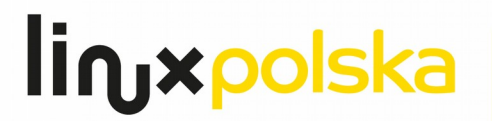

What to separate?

- WALs
- $\bullet$ indexes
- temporary files
- temporary statistics data (stats\_temp\_directory)
- error logs
- highly read or written tables

#### ● [...]

**Separated Volumes** 

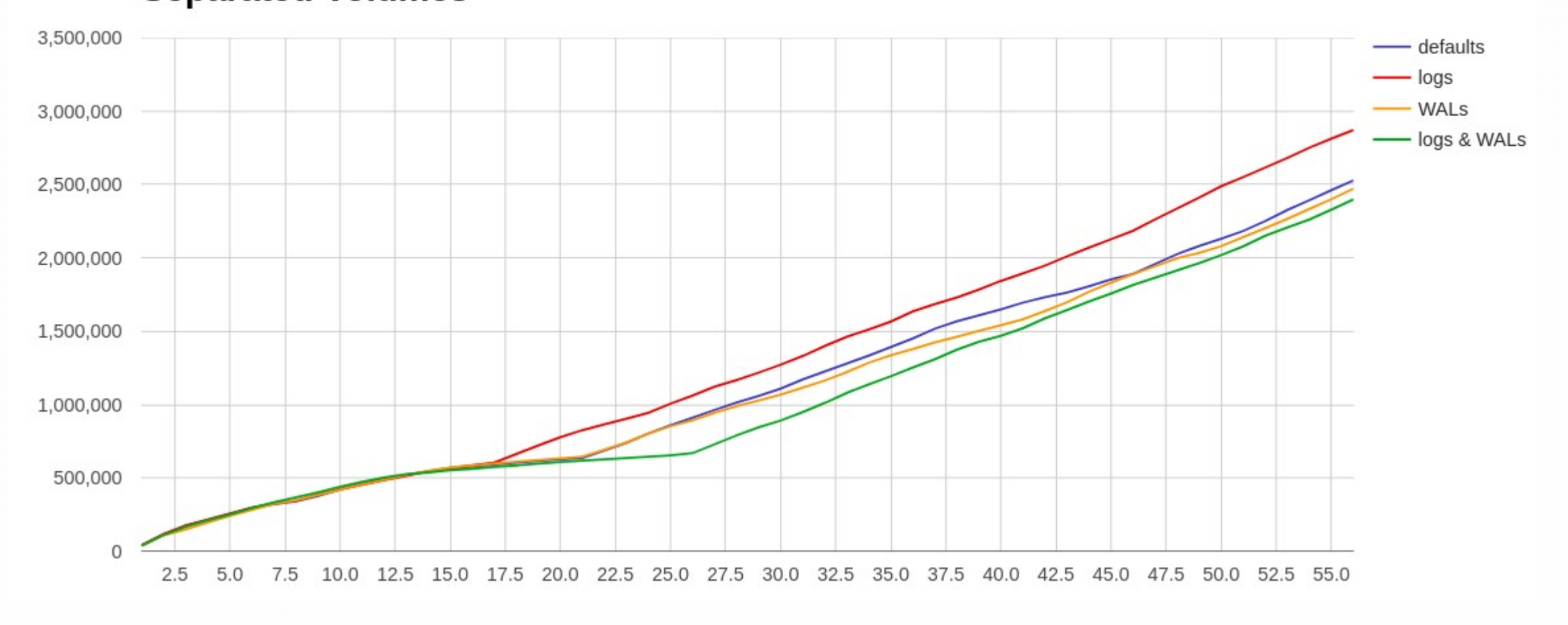

*linyxpolska* 

### References

- o <https://www.kernel.org/doc/Documentation/sysctl/vm.txt>
- o <https://www.kernel.org/doc/html/latest/vm/overcommit-accounting.html?highlight=overcommit>
- o https://access.redhat.com/documentation/en-us/red hat enterprise linux/6/html/performance tuning quide/s-memory-tun [ables](https://access.redhat.com/documentation/en-us/red_hat_enterprise_linux/6/html/performance_tuning_guide/s-memory-tunables)
- o <https://hep.kbfi.ee/index.php/IT/KernelTuning>
- o <https://en.wikipedia.org/wiki/Readahead>
- o [https://docs.oracle.com/en/database/oracle/oracle-database/12.2/cwlin/disabling-transparent-hugepages.html#GUID-02E9](https://docs.oracle.com/en/database/oracle/oracle-database/12.2/cwlin/disabling-transparent-hugepages.html#GUID-02E9147D-D565-4AF8-B12A-8E6E9F74BEEA) [147D-D565-4AF8-B12A-8E6E9F74BEEA](https://docs.oracle.com/en/database/oracle/oracle-database/12.2/cwlin/disabling-transparent-hugepages.html#GUID-02E9147D-D565-4AF8-B12A-8E6E9F74BEEA)
- o <https://docs.mongodb.com/manual/tutorial/transparent-huge-pages/>
- o [https://en.wikipedia.org/wiki/I/O\\_scheduling](https://en.wikipedia.org/wiki/I/O_scheduling)
- o <https://patchwork.kernel.org/patch/134161/>

https://www.postgresql.org/docs/current/static/index.html

## linuxpolska

## **Thank You!**

please leave your feedback on: https://2018.pgconf.eu/f

Alicja Kucharczyk Senior Solution Architect [alicja.kucharczyk@linuxpolska.pl](mailto:alicja.kucharczyk@linuxpolska.pl) +48 888 700 065

Zarejestrowany znak towarowy Linux® jest używany na podstawie umowy sublicencyjnej zawartej z Linux Foundation, wyłącznego licencjobiorcy Linusa Torvaldsa, właściciela znaku na terytorium całego świata.